## **АВТОНОМНАЯ НЕКОММЕРЧЕСКАЯ ОРГАНИЗАЦИЯ ПРОФЕССИОНАЛЬНОГО ОБРАЗОВАНИЯ «БАЛТИЙСКИЙ ИНФОРМАЦИОННЫЙ ТЕХНИКУМ»**

## **РАБОЧАЯ ПРОГРАММА**

# ПРАКТИКА ДЛЯ ПОЛУЧЕНИЯ ПЕРВИЧНЫХ ПРОФЕССИОНАЛЬНЫХ НАВЫКОВ

Для специальности

# 09.02.06 Сетевое и системное администрирование

*среднего профессионального образования*

*(базовый уровень)*

**Калининград 2019**

Составлена в соответствии с Государственными требованиями к минимуму содержания и уровню подготовки выпускника по специальности 09.02.06 Сетевое и системное администрирование

#### **ОДОБРЕНО**

 **УТВЕРЖДАЮ** Зам. директора по учебной работе

на заседании ЦМК №3 Протокол №\_\_\_\_8\_\_от\_\_\_\_\_\_\_\_\_\_  $\underbrace{-(5)}\underline{y}$   $\underbrace{09}$  20019 г. Председатель ЦМК №3 \_\_\_\_\_\_\_\_\_\_\_\_\_\_\_\_\_Д. Я. Околот

\_\_\_\_\_\_\_\_\_\_\_\_В.Д.Балаклиевский

 $\frac{1}{2019 \text{ r.}}$  2019 г.

Разработчик:\_\_\_\_\_\_\_\_Беляева Наталья Геннадьевна**,** преподаватель

 Рабочая программа «Практика для получения первичных профессиональных навыков» предназначена для реализации государственных требований к минимуму содержания и уровню подготовки выпускников по специальности *09.02.06 Сетевое и системное администрирование* среднего профессионального образования базового уровня.

Целью практики для получения первичных профессиональных навыков является:

- формирование информационной культуры студента;
- формирование представлений о возможностях инструментальных и программных средств вычислительных систем, а также умений и навыков их применения при решении профессиональных задач;
- привитие умений и навыков по выполнению основных видов монтажных работ, ,
- воспитание у студентов чувства ответственности за результаты своей работы;
- обучение студентов основным правилам техники безопасности.

Задачами практики для получения профессиональных навыков являются:

- расширение и закрепление теоретических знаний, полученных в ходе изучения общепрофессиональных дисциплин «Информатика», «Информационные технологии», «Основы информационной безопасности», «Вычислительная техника», «Основы электротехники», «Компьютерные сети», «Операционные системы и среды», «Архитектура компьютерных сетей», «Технические средства информатизации»;
- формирования профессиональных умений в области компьютерных технологий.

 В результате прохождения практики и освоения программы практики для получения первичных профессиональных навыков **студент должен:** 

*знать:*

• правила и нормы охраны труда, техники безопасности правила противопожарной защиты, действующие на месте проведения практики;

- состав типовых технических средств информации;
- принципы работы, назначение типовых узлов вычислительной техники;
- виды автоматизированных информационных технологий;
- методы проведения электрорадиомонтажа;

• инструменты, приспособления, оборудование и материалы для выполнения электрорадиомонтажных работ по специальности;

• организацию и принципы построения вычислительных систем;

• способы и приемы работы при выполнении электрорадиомонтажных операций;

•типы автоматизированных информационных систем;

#### *уметь:*

• использовать основные виды автоматизированных информационных технологий;

• выбирать и использовать типовые технические средства информации;

• производить измерения с помощью приборов в цепи технических средств защиты информации;

• использовать инструментальные программные средства при решении профессиональных задач;

• пользоваться профессиональной документацией на государственном и иностранном языках;

- строить логически правильные и эффективные программы;
- использовать техническую документацию по автоматизированной обработке информации для конкретных программных средств;
- изготавливать несложные элсктрорадиомонтажные детали и сборки;
- работать с автоматизированными информационными системами;
- восстанавливать работоспособность вычислительных систем.

Обучение проводить в лаборатории ТСИ, компьютерном классе, лаборатории электрорадиоизмерений и радиомонтажной мастерской.

В результате прохождения и освоения программы практики для получения первичных профессиональных навыков студентам после сдачи квалификационных экзаменов присваивается рабочая профессии в соответствии с Общероссийским классификатором специальностей по образованию в части начального профессионального образования «Оператор электронно-вычислительных машин».

Программа рассчитана на **10 недель** аудиторных занятий.

# **ТЕМАТИЧЕСКИЙ ПЛАН ПРАКТИКИ ДЛЯ ПОЛУЧЕНИЯ ПЕРВИЧНЫХ ПРОФЕССИОНАЛЬНЫХ НАВЫКОВ**

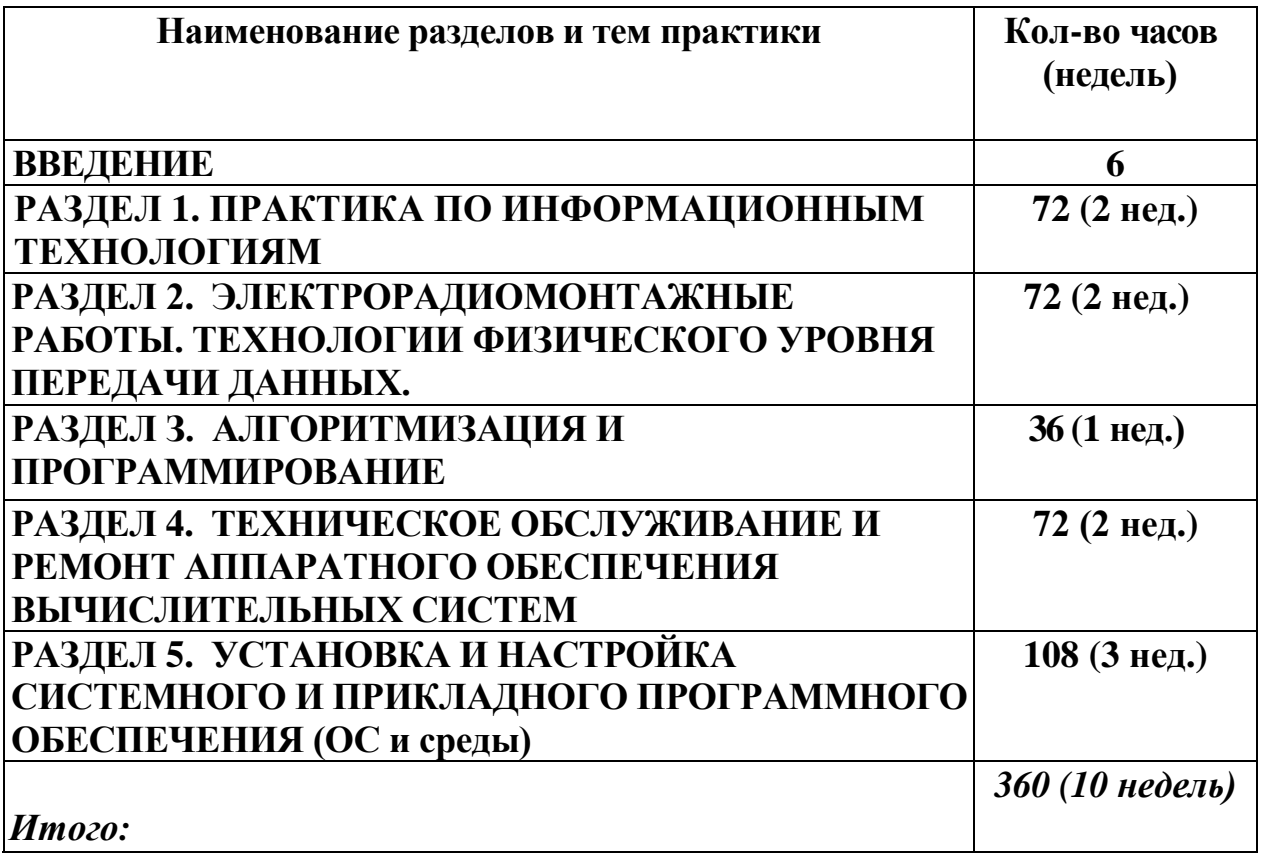

## **СОДЕРЖАНИЕ ПРАКТИКИ ДЛЯ ПОЛУЧЕНИЯ ПЕРВИЧНЫХ ПРОФЕССИОНАЛЬНЫХ НАВЫКОВ**

#### **ВВЕДЕНИЕ**

Студент должен:

*знать:*

• правила техники безопасности;

• режим труда и отдыха на ПЭВМ;

*уметь:*

• обеспечивать выполнение правил техники безопасности при эксплуатации ПЭВМ;

• пользоваться первичными средствами пожаротушения;

• оказывать первую медицинскую помощь.

Учебно-производственные и воспитательные задачи практики. Роль производственной практики в формировании навыков работы по специальности.

Ознакомление студентов с учебными лабораториями, режимом работы, формами организации труда и правилами внутреннего распорядка.

Правила и нормы безопасности при работе на компьютерах в учебных лабораториях. Режим труда и отдыха на ПЭВМ. Санитарные правила и нормы СанПиН 2.2.2542-96. Основные опасные и вредные производственные факторы.

Основные правила и нормы электробезопасности. Воздействие электрического тока на человека. Виды электротравматизма. Первая помощь при несчастных случаях.

Пожарная безопасность. Пользование первичными средствами пожаротушения. Мероприятие по обеспечению пожарной безопасности, пути эвакуации.

## **РАЗДЕЛ 1 ПРАКТИКА ПО ИНФОРМАЦИОННЫМ ТЕХНОЛОГИЯМ**

Студент должен:

*знать:*

- основные прикладные программы работы с текстом;
- основные технологические операции в среде текстового процессора;
- правила ввода и редактирования данных в табличном процессоре;
- приёмы оформления, форматирования данных и таблиц в табличном процессоре;
- основные методы проведения расчётов в табличном процессоре;
- системы у правления базами данных;
- технологию работы в среде системы управления базами данных,
- методы создания и редактирования базы данных реляционного типа, приёмы создания запросов и формирования отчетов;
- виды программ для работы с компьютерной графикой;
- технологию работы с графическим редактором;
- технологию создания и демонстрации электронных презентаций;
- основные компоненты аппаратных средств компьютера;
- принципы организации вычислительных систем;

• типовые структуры и основные характеристики современных высокопроизводительных процессоров;

• назначение применяемых устройств материнской платы компьютера:

• основные характеристики современных микросхем памяти;

• принципы организации ввода-вывода в защищенных вычислительных системах;

• принципы функционирования устройств ввода в защищенных вычислительных системах;

• принципы действия сетевых устройств ввода и вывода;

• способы защиты устройств ввода-вывода от несанкционированного доступа;

• принцип действия видеоустройств и, их эксплуатационные характеристики и видеоадаптеров;

• особенности защиты устройств видеосистемы от несанкционированного доступа и утечки информации;

• принципы функционирования устройств долговременного хранения в защищенных вычислительных системах;

• способы защиты и повышения надежности хранения информации;

• способы защиты устройств хранения от несанкционированного доступа;

#### *уметь:*

• создавать, редактировать и форматировать текстовые документы;

• оформлять составные (интегрированные) документы;

• создавать, редактировать и форматировать таблицы, производить расчеты в табличном процессоре;

• использовать данные в виде разнотипных диаграмм;

• осуществлять сортировку, поиск и выборку данных в табличном процессоре;

• создавать структуру реляционной базы данных в системе управления базами данных (СУБД);

• вводить и редактировать данные в среде СУБД;

• разрабатывать пользовательские формы, формировать запросы, создавать отчеты в среде СУБД;

• создавать и редактировать изображение в системах компьютерной графики;

• работать с цветом и текстом в системах компьютерной графики:

• создавать и демонстрировать презентации.

• определять конфигурацию вычислительной системы;

• осуществлять грамотный выбор аппаратуры и ее компонентов в соответствии с требованиями к защищаемой вычислительной системе;

• пользоваться технической документацией;

• производить монтаж и демонтаж основных устройств материнской платы;

• производить контроль и диагностику оперативной памяти вычислительной системы;

• использовать сменные устройства памяти, в том числе применяемые для защиты информации;

• производить подключение и отключение внешних устройств с различными типами интерфейсов;

• производить настройку, контроль и диагностику устройств вводавывода, сетевых карт и модемов, их защиту от несанкционированного доступа и текущее техническое обслуживание;

• производить подключение, настройку и отключение видеоустройств;

• производить установку, настройку, контроль и диагностику устройств хранения информации, их защиту от несанкционированного доступа;

#### **Практические/лабораторные работы:**

Текстовый редактор. Защита от макровирусов.

Приемы создания и работы с текстом. Проверка грамматики и орфографии.

Форматирование символов, абзацев, документов. Работа с редактором формул. Вставка и создание иллюстраций.

Создание документа на основе шаблона. Подготовка документа к печати. Печать. Работа с таблицами в текстовом процессоре.

Электронные таблицы. Установка защиты. Ввод и редактирование данных. Создание и форматирование таблицы. Выполнение расчётов. Сортировка и фильтрация данных. Построение диаграмм.

Подбор параметров. Поиск решения. Подведение общих и промежуточных итогов. Работа со структурой таблицы. Консолидация данных. Создание сводной таблицы.

Экранный интерфейс СУБД. Проектирование базы данных. Создание и модификация макета таблицы.

Ввод данных в базу. Создание связей между таблицами. Управление данными. Формирование запросов. Создание форм и отчетов. Сжатие базы данных. Вывод данных на печать.

Работа в среде редактора компьютерной графики. Экранный интерфейс графического редактора. Работа с меню, использование инструментов. Основы работы с объектами. Закраска рисунков. Вспомогательные режимы работы. Применение специальных эффектов. Работа с текстом. Сохранение и загрузка изображений. Создание чертежей и электрических схем.

 Программа создания презентации. Создание презентации. Звуковые и графические эффекты сопровождения слайдов. Настройка показа слайдов. Режимы просмотра и демонстрация презентации.

Техническая документация вычислительных систем.

Архитектуры вычислительной системы. Особенности архитектуры защищенных вычислительных систем.

Центральный процессор и его характеристики Демонтаж и установка процессора на материнской плате.

Модули оперативной памяти и правила обращения с ними. Монтаж модулей памяти на материнской плате. Память CMOS BIOS, ее назначение, основное содержимое, модификация с целью защиты информации. Сменные устройства памяти.

 Основные способы организации ввода-вывода, применяемые в компьютерах. Интерфейсы материнской платы. Системная шина. Применение аппаратных средств защиты информации, выполненных в виде плат расширения.

 Особенности использования портов LPT, COM, USB. Организация протокола обмена данными USB. Подключение и отключение внешних устройств.

 Структура и принцип действия устройств ввода-вывода. Сетевые устройства ввода-вывода и их выбор. Защищенные сетевые устройства. Использование идентификационных номеров для защиты информации.

Типы и принцип действия мониторов.

 Современные мониторы с плоским экраном. Основные типы, характеристики. Особенности эксплуатации. Видеокарты (видеоадаптеры) и их стандарты.

 Накопители на гибких и жестких магнитных дисках, оптические диски. Особенности их использования для защиты информации.

## **РАЗДЕЛ 2. ЭЛЕКТРОРАДИОМОНТАЖНЫЕ РАБОТЫ. ТЕХНОЛОГИИ ФИЗИЧЕСКОГО УРОВНЯ ПЕРЕДАЧИ ДАННЫХ.**

### **2.1. ЭЛЕКТРОРАДИОМОНТАЖНЫЕ РАБОТЫ** Студент должен:

*знать:*

• проектную и техническую документацию для ведения

электромонтажных работ;

• инструменты, применяемые при электромонтажных работах;

• технологию разделки и крепления проводов;

• материалы и инструмент, применяемые при соединении различных

типов проводов;

• типовые обозначения и маркировку радиоэлементов;

• технологический процесс формовки, установки, пайки

• методы изготовления печатных плат;

*уметь:*

• пользоваться электрооборудованием и электрифицированным

инструментом;

• выполнять разделку монтажных экранированных проводов,

радиокабелей, способы крепления к контактам различной конструкции;

• проверять надежность пайки и креплений в местах соединений

проводов к контактам.

• выполнять раскладку, вязку жгутов на шаблоне и обмотку жгутов;

• выполнять прозвонку, маркировку и оконцовку проводов жгута;

• осуществлять контроль радиоэлементов перед монтажом, обслуживать

и формовать выводы радиоэлементов;

• выполнять установку и крепление радиоэлементов на платах

объёмного и печатного монтажа;

• разрабатывать монтажно-сборочный чертеж;

• выполнять подготовку, формовку и установку радиоэлементов и интегральных микросхем на печатную плату;

#### **Практические/лабораторные работы:**

Типы проводов. Заготовка монтажного провода. Способы обработки концов монтажных проводов с хлопчатобумажной, металлической оплеткой.

Технологический процесс пайки. Радиомонтажный инструмент. Монтаж экранированных проводов, приборных частей, штепсельных и высокочастотных разъемов.

Правила обработки одножильных, многожильных проводов и высокочастотных кабелей. Нанесение защитных покрытий, закрепление и укладка монтажных проводов на основание. Монтаж методом накрутки и бандажированием.

Разметка шаблонов для вязки жгутов. Укладка проводов по шаблону. Вязка жгутов. Маркировка проводов жгута. Способы разделки концов проводов под пайку. Способы разделки экранированных проводов в жгуте.

Обмотка жгутов. Способы крепления жгутов. Пайка жгутов на разъемы.

Катушки индуктивности. Измерение электрических параметров катушек индуктивности. Способы крепления катушек индуктивности. Проверка катушек на обрыв, испытание на пробой. Способы крепления трансформаторов и дросселей. Пайка выводных проводов на монтажной плате.

 Резисторы и их маркировка резисторов. Подготовка выводов резисторов к монтажу. Способы формовки выводов резисторов для обычного и печатного монтажа. Способы крепления выводов резисторов.

 Конденсаторы и их параметры. Подготовка выводов конденсаторов к монтажу. Способы формовки конденсаторов для объемного и печатного монтажа. Способы крепления конденсаторов.

 Разработка монтажно-сборочного чертежа конденсаторов. Способы формовки, установки и пайки конденсаторов на плату.

 Конструкция и типовые обозначения полупроводниковых приборов и интегральных микросхем. Установка, пайка интегральных микросхем на печатных платах.

Переключатели. Реле. Штепсельные разъемы. Ламповые панели. Основные требования к монтажу коммутирующих устройств.

 Общие технические требования к печатным платам и методы их изготовления.

Пайка печатных плат. Защитные маски. Автоматические способы пайки.

 Многослойные печатные платы. Способы электрического соединения слоев. Металлизация отверстий. Способ установки контактов и заклепок.

 Технологические и конструктивные требования к печатным узлам и блокам. Сборка, монтаж, и регулировка отдельных устройств.

## **3.2. ТЕХНОЛОГИИ ФИЗИЧЕСКОГО УРОВНЯ ПЕРЕДАЧИ ДАННЫХ**

Студент должен:

*знать:*

- физические среды передачи данных;
- типы линий связи;
- характеристики линий связи передачи данных;
- современные методы передачи дискретной информации в сетях;
- принципы построения систем передачи информации;
- особенности протоколов канального уровня;
- беспроводные каналы связи, системы мобильной связи.

*уметь:*

- осуществлять необходимые измерения параметров сигналов;
- рассчитывать пропускную способность линии связи;
- разрабатывать структурированную кабельную системы (СКС) в соответствии с нормативно-технической документацией.

### **Практические/лабораторные работы:**

1. Аналого-цифровое преобразование сигналов.

Типы каналов связи.

Понятие физической среды передачи данных, типы линий связи. Электрические сигналы и их характеристики, непрерывные электрические сигналы, дискретные сигналы.

2. Расчет пропускной способности.

Характеристики линий связи. Затухание и волновое сопротивление.

3. Изучение конструкции и маркировки коаксиальных кабелей и кабелей типа «витая пара», волокно-оптический кабелей.

Типы кабелей. Классификация кабельных линий. Параметры и конструктивное исполнение коаксиальных кабелей и кабелей типа «витая пара», волокно-оптический кабель.

4. Изучение топологий компьютерных сетей. Взаимодействие устройств. Архитектура физического уровня и топологии сетей. Топология физических связей. Сетевая архитектура. Аппаратные компоненты.

Аппаратура передачи данных и ее основные характеристики. Методы доступа. Задача коммутации. Коммутация каналов. Коммутация пакетов

5. Изучение стандартов Ethernet.

Канальный уровень. Функции канального уровня. Структура кадра данных.

Стандарты Ethernet. Протоколы канального уровня: FrameRelay, Token Ring, FDDI, PPP.

6. Изучение стандартов беспроводной связи.

Преимущества беспроводных коммутаций. Беспроводная линия связи. Диапазо-ны электромагнитного спектра. Распространение электромагнитных волн.

Безопасность канального уровня. Атаки на канальном уровне сети. Роль коммутаторов в безопасности канального уровня

# **РАЗДЕЛ З. АЛГОРИТМИЗАЦИЯ И ПРОГРАММИРОВАНИЕ**

Студент должен:

*знать:*

• понятие алгоритмизации, свойства алгоритмов, общие принципы построения алгоритмов, основные алгоритмические конструкции;

• понятие системы программирования.

• основные элементы языка, структуру программы, операторы и операции, управляющие структуры, структуры данных, файлы, классы памяти;

• подпрограммы, составление библиотек подпрограмм;

• объектно-ориентированную модель программирования, основные принципы объектно-ориентированного программирования на примере алгоритмического языка: понятие классов и объектов, их свойств и методов, инкапсуляции и полиморфизма, наследования и переопределения.

*уметь:*

• разрабатывать алгоритмы для конкретных задач;

- использовать программы для графического отображения алгоритмов;
- определять сложность работы алгоритмов;
- работать в среде программирования;
- реализовывать построенные алгоритмы в виде программ на конкретном языке программирования;
- оформлять код программы в соответствии со стандартом кодирования;
- выполнять проверку, отладку кода программы.

## **Практические/лабораторные работы:**

- 1. Работа с операторами выбора
- 2. Работа с циклами
- 3. Работа с массивами
- 4. Коллекции и контейнеры
- 5. Символы и строки
- 6. Работа с файлами
- 7. Реализация подпрограммы
- 8. Разработка рекурсивных подпрограмм
- 9. Основные элементы управления
- 10. Разработка оконного приложения

## **РАЗДЕЛ 4. ТЕХНИЧЕСКОЕ ОБСЛУЖИВАНИЕ И РЕМОНТ АППАРАТНОГО ОБЕСПЕЧЕНИЯ ВЫЧИСЛИТЕЛЬНЫХ СИСТЕМ** Студент должен:

*знать:*

- состав и компоновку ПК и ПУ;
- понятие форм-фактора, типы корпусов ПК и БП, системных плат;
- основные эксплуатационные параметры устройств;
- интерфейсные шины: основной набор и перспективные шины, конструктивные характеристики, обеспечение совместимости, возможность или ограничение для модернизации ПК;
- правила установки и демонтажа компонент ПК с учетом применяемой интерфейсной шины;
- конструктивное исполнение различных накопителей информации и их интерфейсов fdd, hdd, cd-rom;
- типовые конструктивные исполнения: блок магнитных головок, блок магнитных дисков, приводы;
- формирование записи на оптическом диске, классификация оптических приводов;
- модули оперативной памяти: типы, назначение, конструктивное исполнение, маркировка модулей оперативной памяти;
- конструктивные исполнения блоков питания;

#### *уметь:*

- подбирать конфигурацию ПК;
- проводить сборку компонентов ПК;
- проводить модернизацию ПК;
- проводить подключение и настройку устройств;
- самостоятельно пользоваться технической документацией по профилю работы.

#### **Практические/лабораторные работы:**

- 1. Изучение компонентов системного блока. Настройка параметров BIOS
- 2. Основные характеристики процессора
- 3. Методика тестирования материнской платы
- 4. Тестирование аппаратных средств персональных компьютеров.
- 5. Изучение диагностической программы общего назначения Sisoftware Sandra
- 6. Тестирование работоспособности жёсткого диска
- 7. Тестирование видеосистемы
- 8. Создание загрузочного носителя
- 9. Подбор оптимальной конфигурации ПК
- 10. Замена изнашиваемых компонентов

## **РАЗДЕЛ 5. УСТАНОВКА И НАСТРОЙКА СИСТЕМНОГО И ПРИКЛАДНОГО ПРОГРАММНОГО ОБЕСПЕЧЕНИЯ**

Студент должен: *знать:*

- состав и принципы работы операционных систем и сред;
- понятие, основные функции, типы операционных систем;
- машинно-зависимые свойства операционных систем: обработку прерываний, планирование процессов, обслуживание ввода-вывода, управление виртуальной памятью;
- машинно-независимые свойства операционных систем: работу с файлами, планирование заданий, распределение ресурсов;
- принципы построения операционных систем;
- способы организации поддержки устройств, драйверы оборудования;
- понятие, функции и способы использования программного интерфейса
- операционной системы, виды пользовательского интерфейса;

### *уметь:*

- использовать средства операционных систем и сред для обеспечения работы вычислительной техники;
- работать в конкретной операционной системе;
- работать со стандартными программами операционной системы;
- устанавливать и сопровождать операционные системы;
- поддерживать приложения различных операционных систем;
- работа в операционных системах и средах. операционная система Linux.

## **Практические/лабораторные работы:**

## **1. Семейство Linux**

Практическая работа № 1 «Установка операционной системы Xubuntu».

В практической работе № 1 требуется произвести установку операционной системы Xubuntu в гипервизор. Дана инструкция подготовки виртуальной машины, а также пошагово расписан алгоритм установки.

Практическая работа № 2 «Командная строка»

Цель: Научиться выполнять простые команды в терминале операционной системы Xubuntu на примере операций с файлами и каталогами.

В практической работе в теоретической части дана информация по работе с командной строкой и терминалом, представлен синтаксис команд работы с файлами и каталогами.

В практической части требуется выполнить ряд заданий по работе с файлами и каталогами. В качестве контроля знаний нужно ответить на ряд вопросов по теме.

Практическая работа № 3 Тема: «Управление учетными записями пользователей, группами, и правами доступа в системе»

Цель: Научиться управлять учетными записями пользователей и группами их правами доступа.

В практической работе № 3 в теоретической части дана информация по особенностям управления учетными записями пользователей, группами, распределения прав доступа в операционной системе Xubuntu и представлен синтаксис соответствующих команд. В практической части требуется выполнить задания по созданию новых пользователей и групп, перемещению пользователей из группы в группу, назначению прав доступа.

Практическая работа № 4 Тема: «Управление приложениями и обновлениями» Цель: Научиться управлять приложениями и обновлениями.

В практической работе № 4 в теоретической части дана информация по особенностям установки приложений из репозитариев, описан стандартный менеджер пакетов и работа с ним. Представлен синтаксис соответствующих команд. В практической части требуется установить приложение из репозитария. В качестве контроля знаний нужно ответить на ряд вопросов по теме.

Практическая работа № 5 Тема: «Монтирование разделов и устройств»

Цель: Научиться монтировать разделы и устройства в директорию.

В практической работе № 5 в теоретической части дана информация по особенностям разметки разделов жёсткого диска в операционной системе Ubuntu и кратко описаны основные файловые системы. Также дано описание редактора разделов Gparted, установленного на предыдущей лабораторной работе. Пошагово расписана процедура монтирования на примере монтирования раздела. Представлен синтаксис соответствующих команд. В практической части требуется по заданным условиям создать раздел 37 из неразмеченной области и произвести работу по монтированию его в папку. В качестве контроля знаний нужно ответить на ряд вопросов по теме.

Практическая работа № 6 Тема: «Процессы и демоны»

Цель: Научиться управлять процессами и демонами.

В практической работе № 6 в теоретической части дана краткая и основная информация о процессах и демонах, а также кратко описано управление ими. Дан синтаксис соответствующих команд. В практической части требуется произвести операции по генерации процессов в фоновом режиме, смены приоритетов, перевод на передний план, а также операции по управлению одного из демонов. В качестве контроля знаний нужно ответить на ряд вопросов по теме.

Практическая работа № 7 Тема: «Командный процессор Bash»

Цель: Научиться выполнять сложные команды в командной строке и писать скрипты в командном процессоре Bash.

В практической работе № 7 в теоритической части дана информация по командному процессору Bash, описана структура скрипта, дано 38 краткое описание основных алгоритмических конструкций на примерах. Представлен синтаксис сложных команд для командной строки. В практической части требуется написать скрипты по условиям, используя алгоритмические конструкции, представленные в теории. Также требуется выполнить по условиям ряд сложных команд. В качестве контроля знаний нужно ответить на ряд вопросов по теме.

Практическая работа №8 «Администрирование Linux».

Базовая часть задания: настройка почтового сервера.

Задания проверяются последовательно, при первом невыполненном пункте проверка прекращается. Настроенные сервисы должны автоматически запускаться в случае перезагрузки виртуального хоста.

1. Настроить следующую дисциплину пакетного фильтра:

- разрешить все исходящие соединения по всем интерфейсам;

- разрешить все ICMP пакеты на всех интерфейсах;

- запретить передачу пакетов с интерфейса на интерфейс;

- разрешить все входящие соединения на кольцевом (loopback) интерфейсе;

- запретить все входящие соединения кроме портов: 22/TCP (ssh), 110/TCP (pop3), 143/TCP (imap4) и 25/TCP (smtp) на всех интерфейсах.

2. Настроить почтовый сервер smtp на порту 25/TCP для приема соединений на всех интерфейсах.

Почтовый домен: host#.gnulinuxcenter.ru,

тестовый почтовый ящик: test $(a)$ host#.gnulinuxcenter.ru,

пароль ящика = пароль пользователя root.

Отправлять все письма через smtp-релей Y.Y.Y.Y.

Настроить сервер pop3 на порту 110/TCP на всех интерфейсах.

Настроить сервер imap4 на порту 143/TCP на всех интерфейсах.

Разрешить пересылку писем по протоколу smtp без авторизации только с IP Z.Z.Z.Z.

Настроить проверку отправителя по обратной зоне DNS на основании информации из команды HELO, проверку существования домена-получателя.

*Дополнительное задание будет доступно по адресу:*

Задания проверяются последовательно, при первом невыполненном пункте проверка прекращается.

Пересобрать пакет busybox из официальных репозиториев.

1. Поднять номер релиза пакета busybox до 100 пример: busybox\_1.20.0-7\_i386.deb - 7 это номер релиза.

В результате выполнения задания должно получиться busybox\_1.20.0-100\_i386.deb 2. Убрать опцию CONFIG MODPROBE=у Из config-файлов busybox (static  $+$ обычный). Проверить отключилась ли опция можно при помощи выполнения команды busybox modprobe если пакет собран с отключенной опцией CONFIG\_MODPROBE= то по команде busybox modprobe должно появиться сообщение о том что апплет не найден.

3. Включить опцию CONFIG\_ADDUSER=yes.

Проверять так же как в предыдущем пункте.

Собранный пакет должен быть установлен в систему утилитой dpkg.

## **1. Семейство Windows**

## **Практические/лабораторные работы:**

1. Использование сервисных программ поддержки интерфейсов. Настройка рабочего стола. Настройка системы с помощью Панели управления. Работа со встроенными приложениями.

2. Управление памятью.

3. Управление процессами с помощью команд операционной системы для работы с процессами.

4. Исследование соотношения между представляемым и истинным объёмом занятой дисковой памяти. Изучение влияния количества файлов на время, необходимое для их копирования.

5. Работа с программой «Файл-менеджер Проводник». Работа с файловыми системами и дисками.

6. Диагностика и коррекция ошибок операционной системы, контроль доступа к операционной системе.

7. Установка и настройка системы. Установка параметров автоматического обновления системы. Установка новых устройств. Управление дисковыми ресурсами.

8. Работа с командами в операционной системе. Использование команд работы с файлами и каталогами. Ра-бота с дисками.

9. Конфигурирование файлов. Управление процессами в операционной системе. Резервное хранение, командные файлы.

10. Изучение эмуляторов операционных систем. Установка операционной системы.

## **ЛИТЕРАТУРА**

1. Закон Российской Федерации «Об образовании» в редакции от 13.01.96 № 12-Ф.

2. Типовое положение об учреждении среднего профессионального образования. Постановление Правительства Российской Федерации от 03.03.2001 № 160.

3. Среднее профессиональное образование. Сборник законодательных и иных нормативно-правовых актов Минобразования. - М.: 2003.

4. Государственный образовательный стандарт среднего профессионального образования по специальности 090108 (2206) Информационная безопасность.

5. Безручко В.Т., Практикум по курсу «Информатика». Работа в Widows, Word. Excel: Учебное пособие. - М.: Финансы и статистика, 2001, 272 с.

6. Бекаревич Ю., Пушкина Н. Самоучитель Microsoft Access 2000 - СПб.: БХВ- Петербург, 2001, 480 с.

7. Голицына О. Л., Максимов Н.В., Попов И. И. Базы данных: Учебное пособие. - М.: ФОРУМ: ИНФРА-М, 2003, 352 с,

8. Долженков В., Колесников Ю. Самоучитель Microsoft Excel 2000 - СПб.: БХВ-Петербург, 2000, 368 с.

9. Залогова Л.А. Практикум по компьютерной графике - М.: Лаборатория базовых знаний, 2001, 320 с.

10.Максимов Н.В., Попов И. И. Компьютерные сети: Учебное пособие. - М.: ФОРУМ: ИНФРА-М, 2003, 336 с.

11. Партыка Т.Л., Попов И. И. Информационная безопасность: Учебное пособие. - М.: ФОРУМ: ИИФРА-М, 2002, 368 с.

12. Партыка Т.Л., Попов И. И. Операционные системы, среды и оболочки: Учебное пособие. - М.: ФОРУМ: ИНФРА-М, 2003. 400 с.

13. Под ред. Макаровой Н.В. Информатика: Практикум по технологии работы на компьютере: Учебное пособие. -М.: Финансы и статистика, 2002, 256 с.

14. Симонович С., Евсеев Г., Алексеев А. Специальная информатика: Учебное пособие. - М.: АСТ-ПРЕСС, 1998.

15. Фигурнов В.Э. ЮМ PC для пользователя - М.: ИНФРА-М , 1997, 640 с.

16. Хоменко А. Самоучитель Microsoft Word 2000 - СПб.: БХВ-Петербург, 2000, 560 с.

17 Нестеренко И.И. Цветовая и кодовая маркировка радиокомпонентов — М.: Солон 1997, 302

 18. Аменов Н.И., Ващуков Е.П., Прохоренко В.А., Ходорек Ю.П. Справочник резисторы, конденсаторы, трансформаторы, дроссели, коммутационные устройства ВЭА - Минск: Беларусь 1994, 611 с.